# Design Media I

Art 115 - 02

University of San Francisco

Art + Architecture

Tuesdays 4:00 pm - 6:45 pm

XARTS 005

http://stacyasher.com/designmedial.html

# Design Media I

what is design?

what is media?

# What is design?

# 7 results for: design

View results from: Dictionary | Thesaurus | Encyclopedia | the Web

Dictionary.com Unabridged (v 1.0.1) - Cite This Source new!

de'sign [di-zahyn] Pronunciation Key - Show IPA Pronunciation

-verb (used with object)

- to prepare the preliminary sketch or the plans for (a work to be executed), esp. to plan the form and structure of: to design a new bridge.
- 2. to plan and fashion artistically or skillfully.
- 3. to intend for a definite purpose: a scholarship designed for foreign students.
- to form or conceive in the mind; contrive; plan: The prisoner designed an intricate escape.
- 5. to assign in thought or intention; purpose: He designed to be a doctor.
- 6. Obsolete. to mark out, as by a sign; indicate.

-verb (used without object)

- 7. to make drawings, preliminary sketches, or plans.
- to plan and fashion the form and structure of an object, work of art, decorative scheme, etc.

-noun

- an outline, sketch, or plan, as of the form and structure of a work of art, an edifice, or a machine to be executed or constructed.
- 10. organization or structure of formal elements in a work of art; composition.
- the combination of details or features of a picture, building, etc.; the pattern or motif of artistic work: the design on a bracelet.
- 12. the art of designing: a school of design.
- a plan or project: a design for a new process.
- a plot or intrigue, esp. an underhand, deceitful, or treacherous one: His political rivals formulated a design to unseat him.
- designs, a hostile or aggressive project or scheme having evil or selfish motives: He had designs on his partner's stock.
- 16. intention; purpose; end.
- adaptation of means to a preconceived end.

[Origin: 1350-1400; ME designen < L designare to mark out. See de-, sign]

-Synonyms 5. See intend. 13. See plan.

Dictionary.com Unabridged (v 1.0.1)

de·sign (d I-z In ) Pronunciation Key (1) (2) v. de·signed, de·sign·ing, de·signs v. tr.

- a. To conceive or fashion in the mind; invent: design a good excuse for not attending the conference.
  - b. To formulate a plan for; devise: designed a marketing strategy for the new product.
- 2. To plan out in systematic, usually graphic form: design a building; design a computer program.
- 3. To create or contrive for a particular purpose or effect: a game designed to appeal to all ages.
- 4. To have as a goal or purpose; intend.
- 5. To create or execute in an artistic or highly skilled manner.

## v. intr.

- 1. To make or execute plans.
- 2. To have a goal or purpose in mind.
- 3. To create designs.

## n.

- 1. a. A drawing or sketch.
  - b. A graphic representation, especially a detailed plan for construction or manufacture.
- The purposeful or inventive arrangement of parts or details: the aerodynamic design of an automobile; furniture of simple but elegant design.
- 3. The art or practice of designing or making designs.
- 4. Something designed, especially a decorative or an artistic work.
- An ornamental pattern. See Synonyms at <u>figure</u>.
- A basic scheme or pattern that affects and controls function or development: the overall design of an epic poem.
- 7. A plan; a project. See Synonyms at plan.
- a. A reasoned purpose; an intent: It was her design to set up practice on her own as soon as she was qualified.

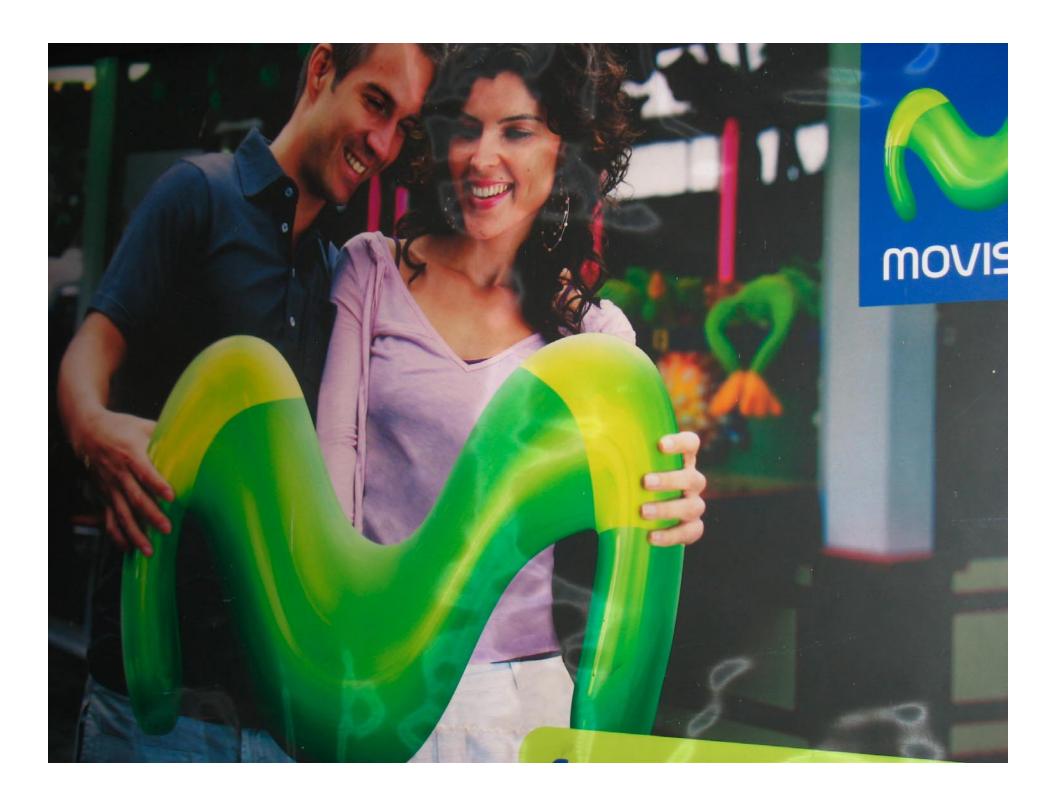

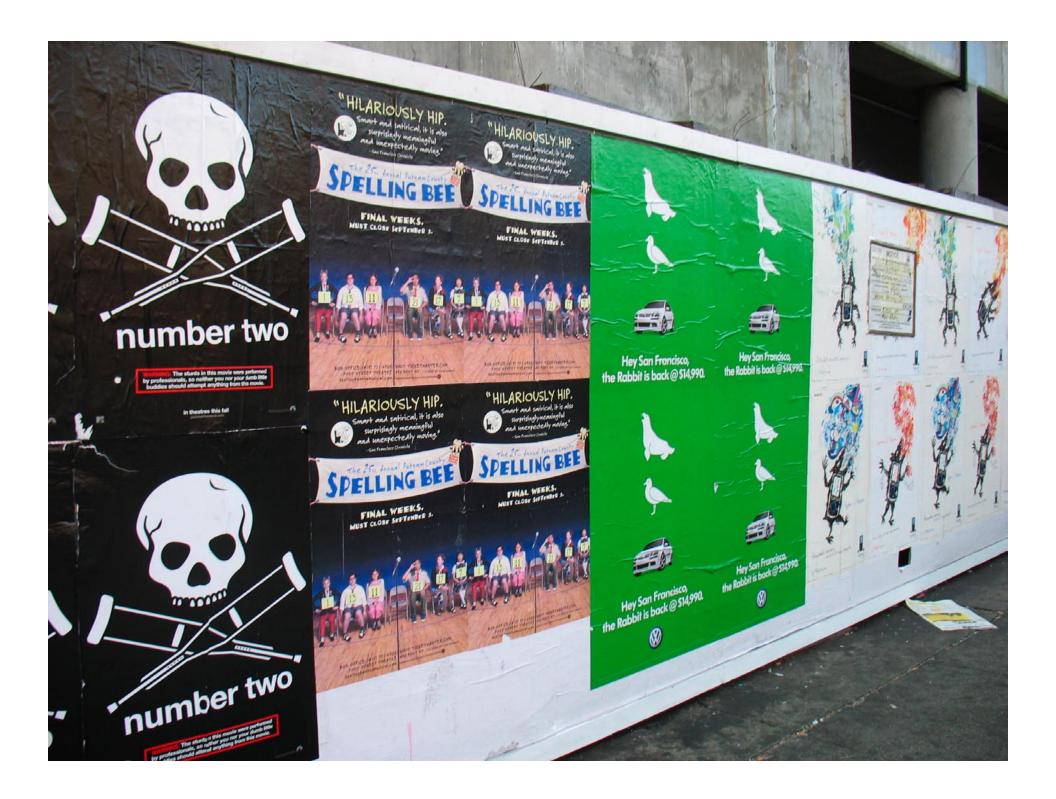

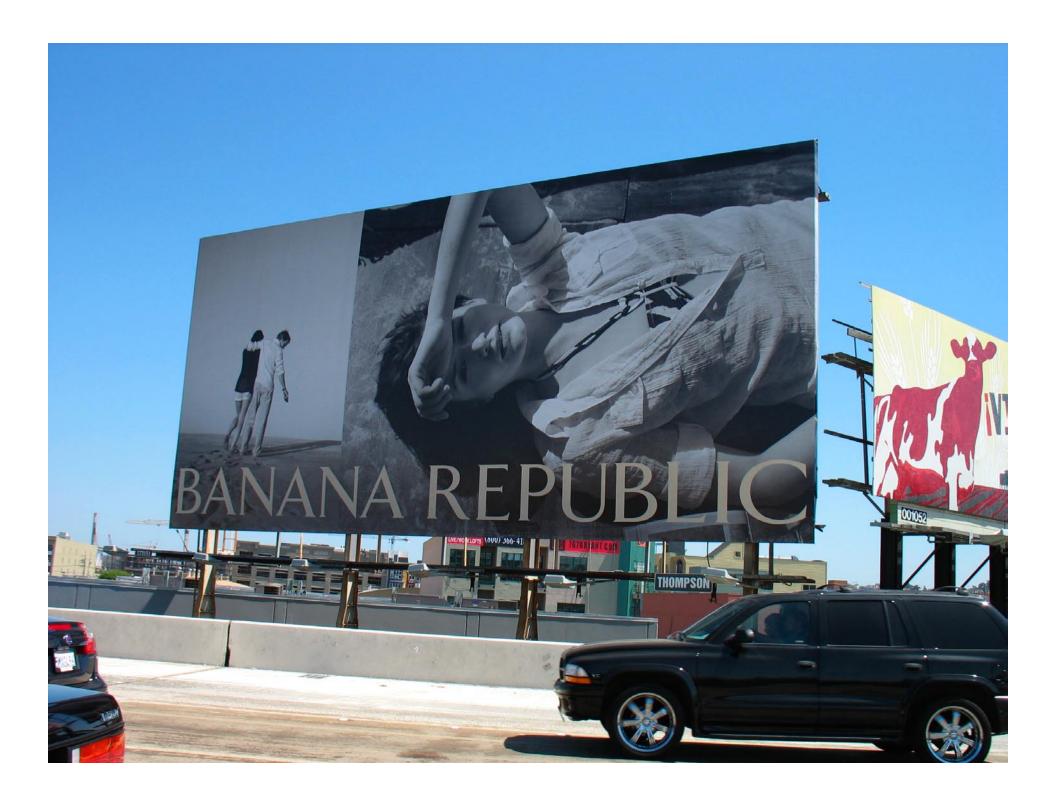

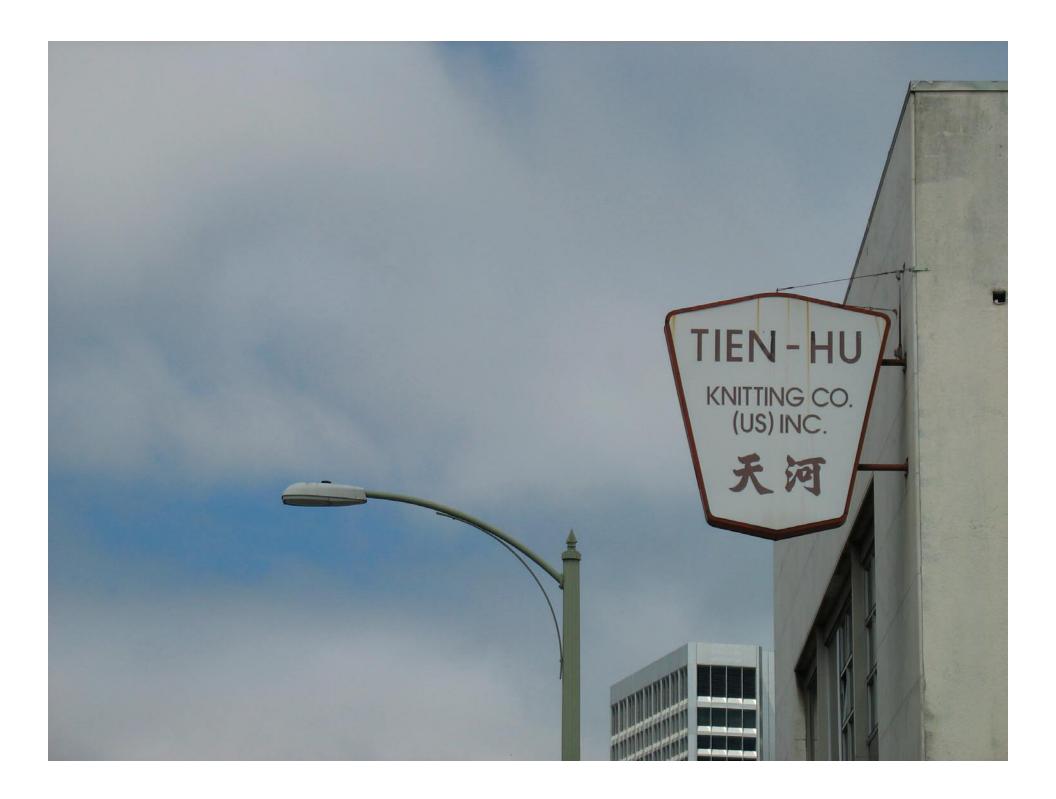

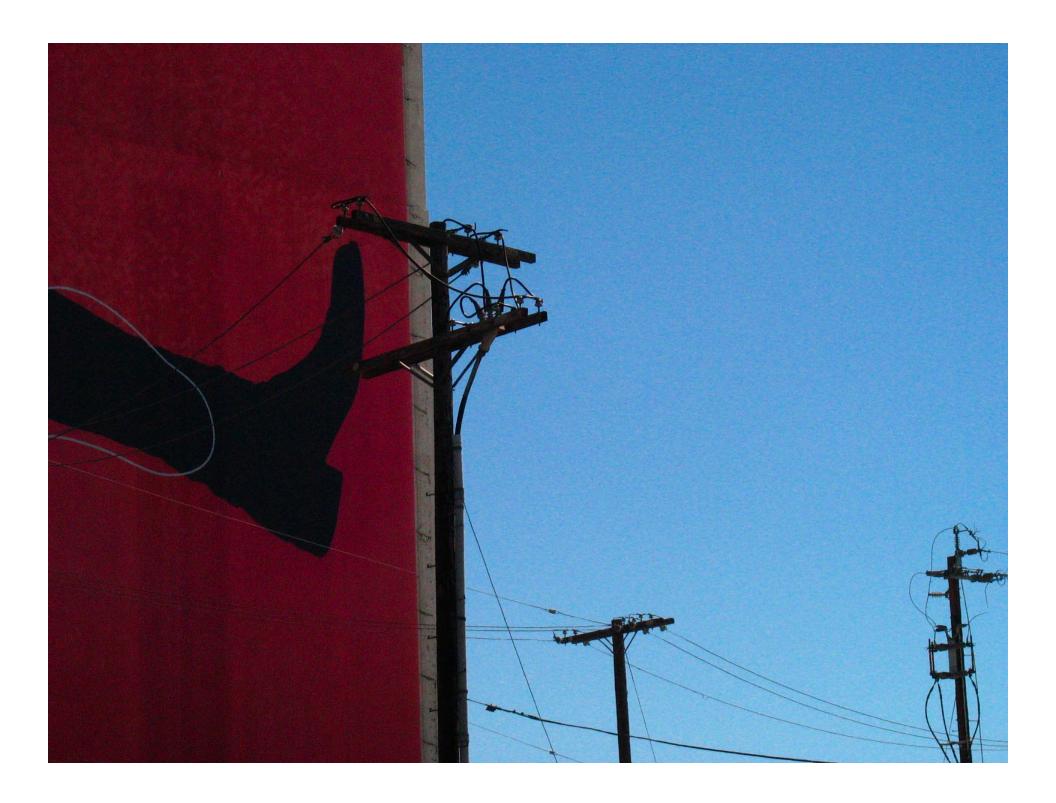

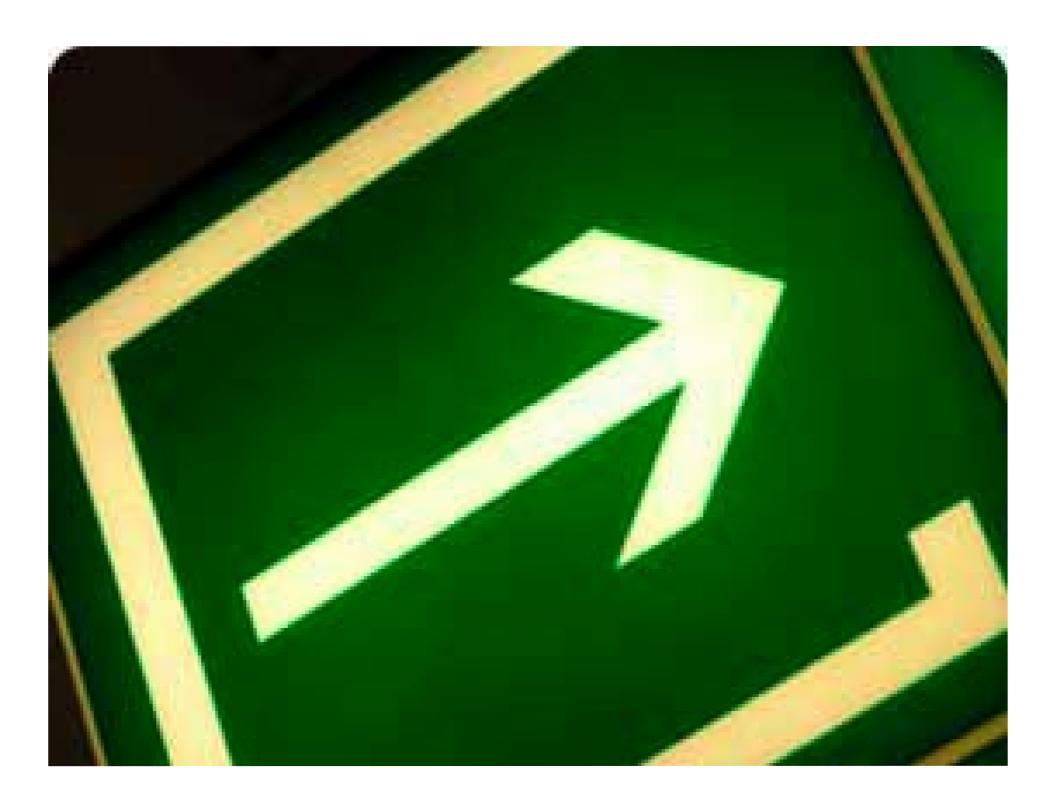

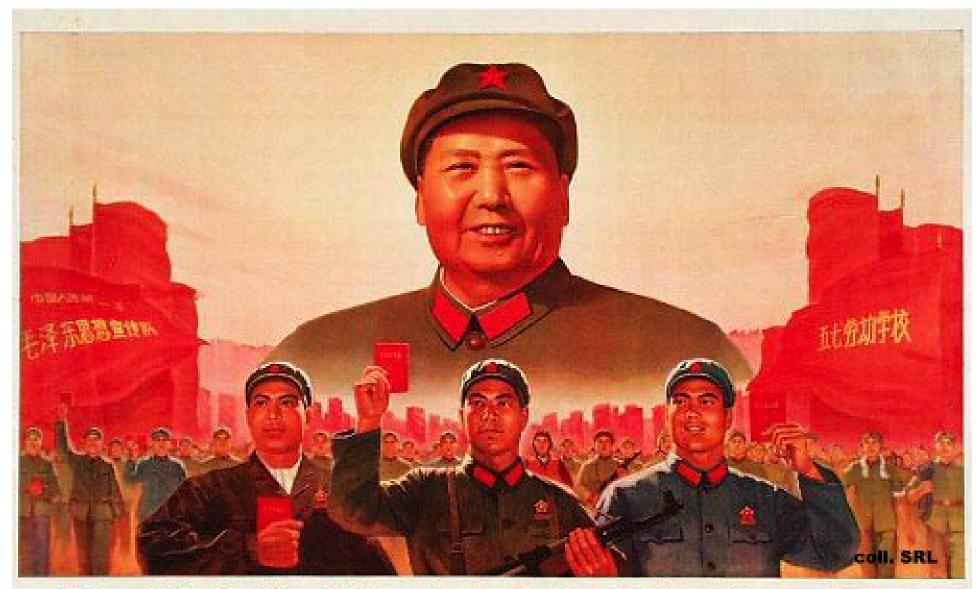

中国人民解放军是毛泽东思想大学校

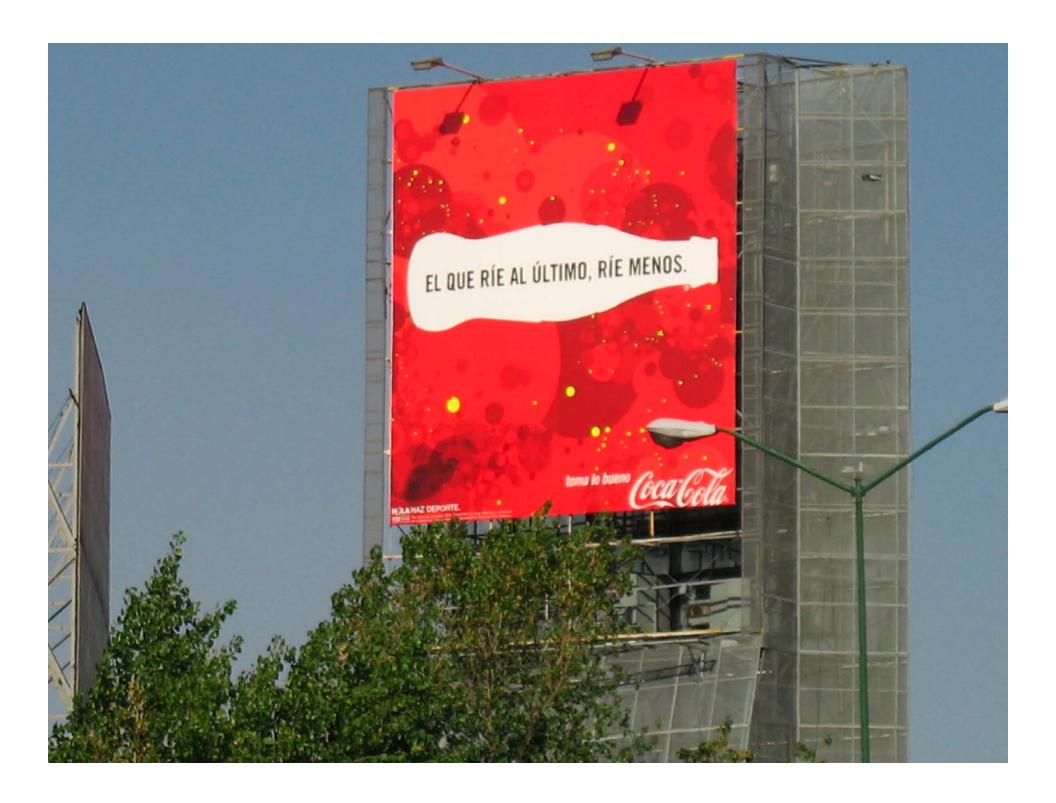

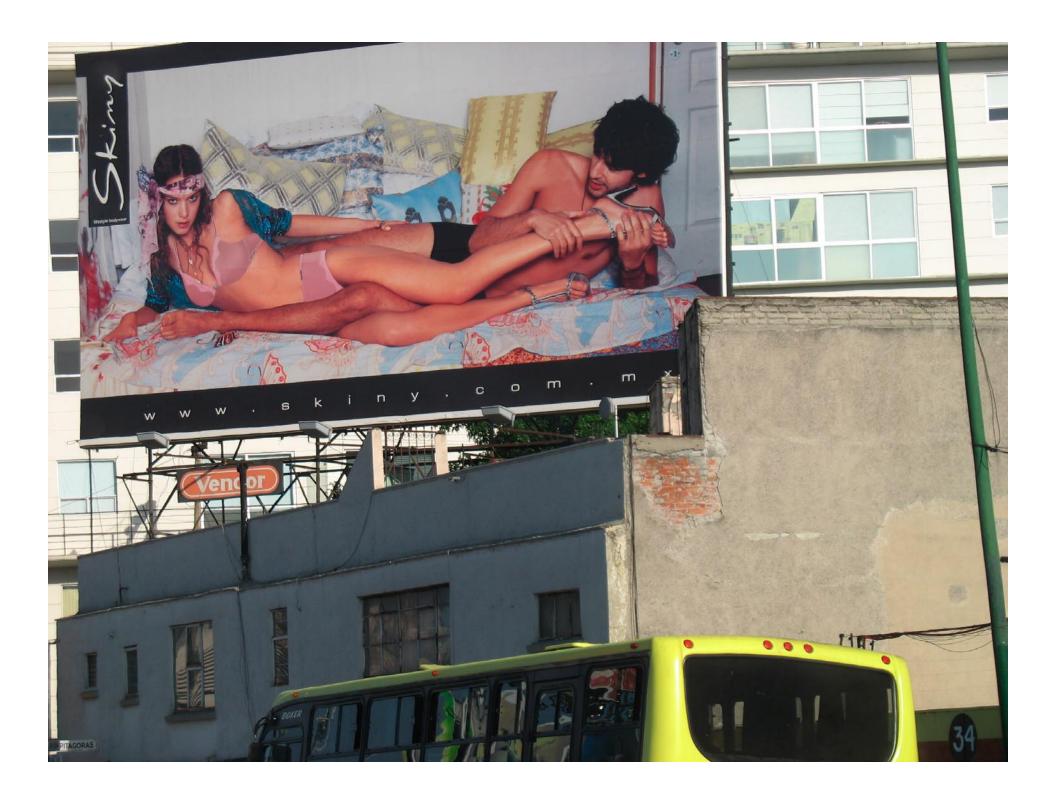

# THE HISTORIC Salyut 6 CYCLOGRAM: INFORMATION DESIGN IN OUTER SPACE

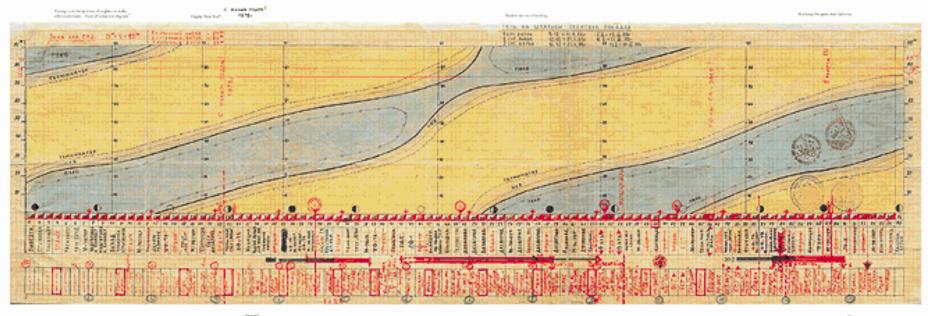

t audio de formació. Por e proceso riégica. El tras el

Send with to we by modulating payers in the broads of the field proposes to the large state.

Phonoi prote he cyl the about propert pro-mittyle sidd reduced relayed to be found to be determined darperts of Table 1.

"Quantità" "Namità i mora no comi in America da Francis no di considerazione. Marcolame di marcolame di common e il dei condi-cata della politicipi i sull'anti marcolame di solido anti della politicipi i sull'anti marcolame di solido con i sull'anticolame di solido anticolame di condi-cioni di solido della condiciona di solido anticolame di solido della condiciona di solido di solido di solido della condiciona di solido di solido di solido della condiciona di solido di solido di solido della condiciona di solido di solido di solido della condiciona di solido di solido di solido della condiciona di solido di solido di

Author: \$2002 Hills and Manager Int.

Moreover the same reason in providing since a constraint size scale in this binaria "hydrogene".

PATE to the transcence of the late of the late of the

Variety has an investment of Couldern aught modifi-position from one of the states. Variety replace for child hardward of the following behavior for placed and amount of the following behavior for placed and amount of the following behavior of the placed and amount of the following behavior of the following behavior of the following behavior of the following behavior of the following behavior of the following behavior of the following behavior of the following behavior of the following behavior of the following behavior of the following behavior of the contract of the following behavior of the following behavior of the following beha

The Ry Aughor's construction of the effect of the control of the control of the c

 $dens (a_i, c_i, c_i) = color constraint. One heading of the density function by which which with a substantial color of the substantial color of the substantial color of$ 

The exhibition benefits of billionic on finallies based and table of the control of the control

per of the colleges was some larger than the actional. We made as some conformal to this

The second self-annual of the form that an individual of the control of the control of the contr

The real error month and obtains the high times are noted with a married the most analyses month as the norm-pulse of temporary large and had not been provided to the high one has provided which and because the month of the absolute contract to the Pulse's transport origination.

E name \*\* The state of the state of the stat

Verby Associate Works in the allithmate of sub-community with thouse the first survived a more despited in a service, the content brought again to the first survived paths. Beginning appears, become aught with any specific and authority.

the constraint equation of some point energy or contracting the backets. Then we had a

#### Losses of the French Army in the Russian Campaign 1812-1813, by Charles Joseph Minard

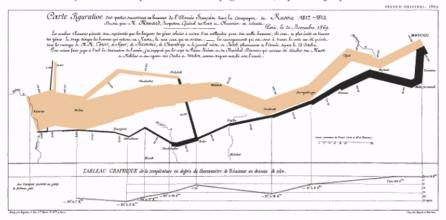

This classe of Clarke Joseph Minod (1780–1879), the Fernán engineer, shows the sureble fire of Niepoleon's army in Russia.

Described by E. J. Many as seeming to defy the pear of the Interiors by in best added desponse, this contribution of that may and tensories, described in the major in all produces in the Minod without, and natury fines on the major inally struggled back into Nichol with only a door now meaning, abor downs are the anti-ma-wire, demand in the productive flow man fairly in the Minod in the Minod Minod and the sole who will be the sole of the Minod Minod and the sole of the Minod Minod and the sole of the major (1822,000 ment) as a wind, electron many with a million and many fines or on the major fragility and the sole of the size of the size of the size of the major (1822,000 ment) as a wind, electron many with a minid major fragility and the size of the size of

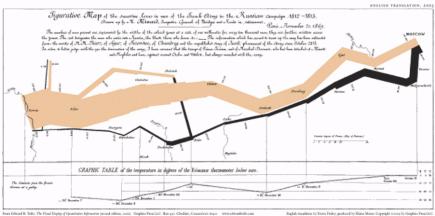

English nuralizion by Etoru Finley, produced by Shine Mono. Copyright n 2003 by Graphics Penel LC.
For Monol's data sources and a biquestic of Monol, are were extendibule and

CASSE POSTALI DI RISPARNOO ITALIANE Numero de filiceto Litratta media: e Proposto tetale all fine de opte messe ..... We make once heavy of the balon per offer one two do narrown in a net more consults with the principle, with the morbit of point wrings boots mord and the recting one of all yours multiplying up to east disposite at the end of call severt from what to other.

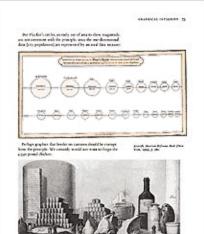

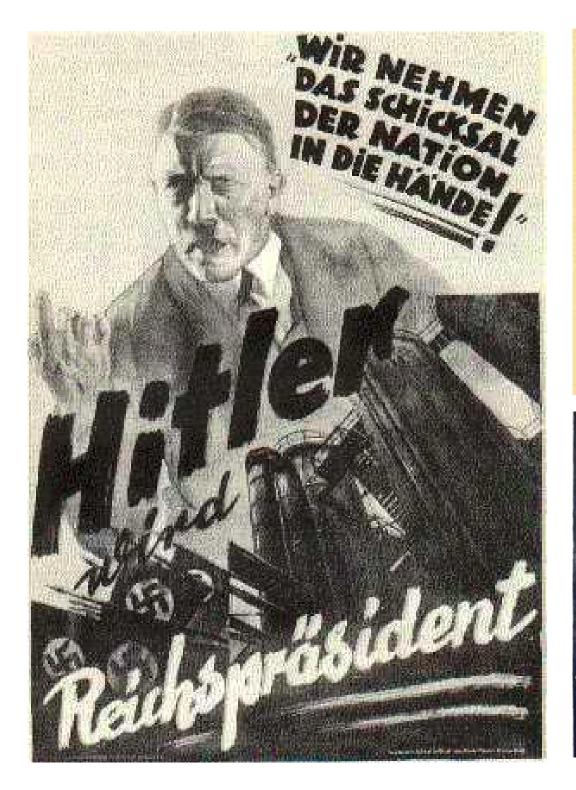

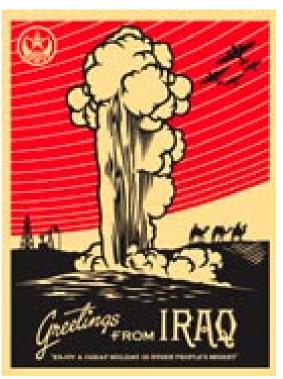

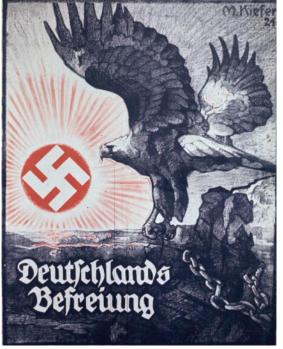

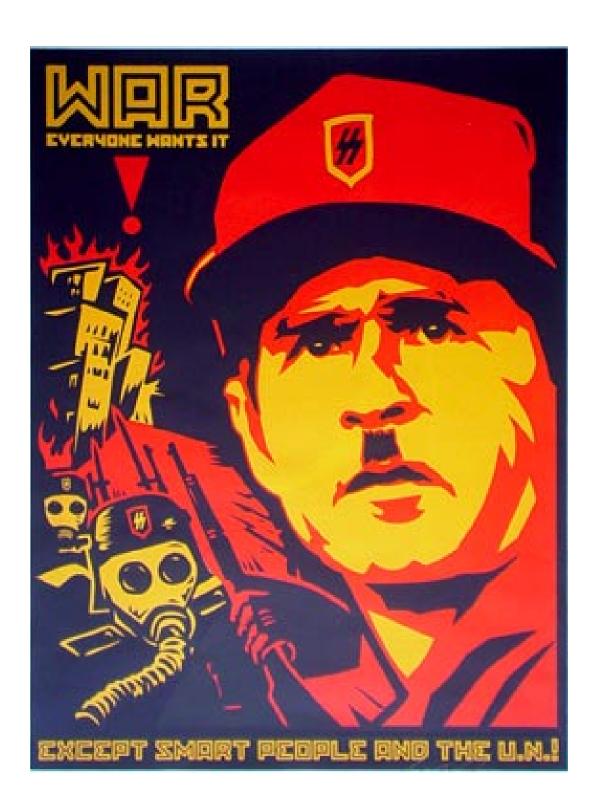

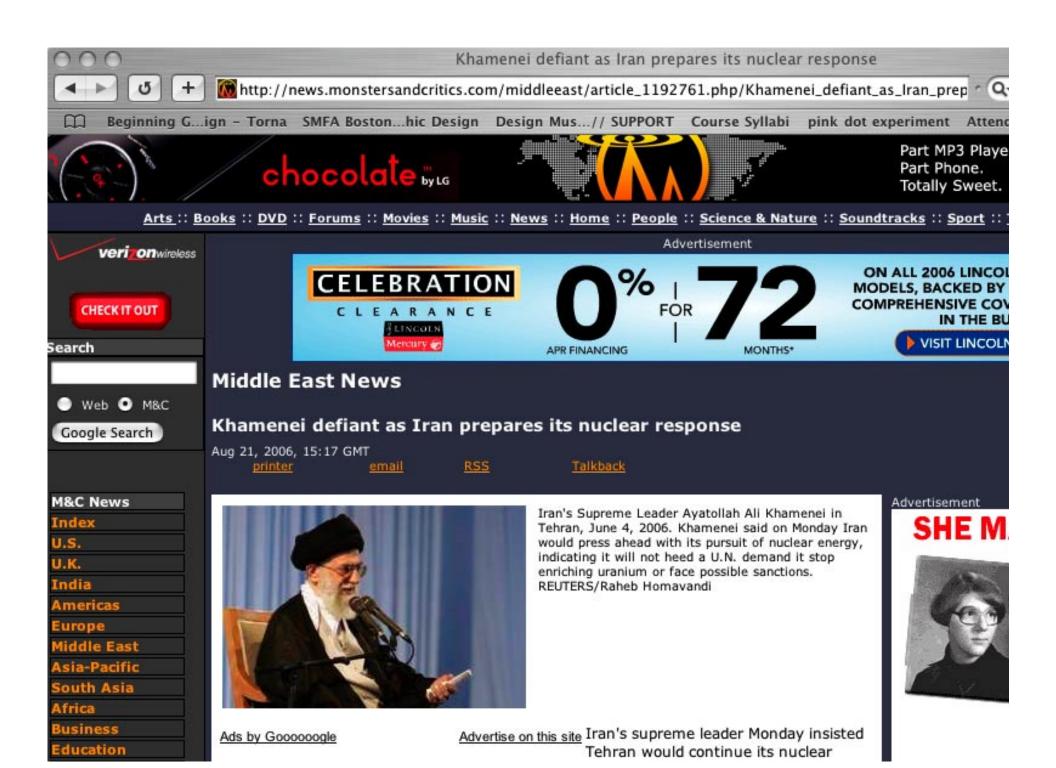

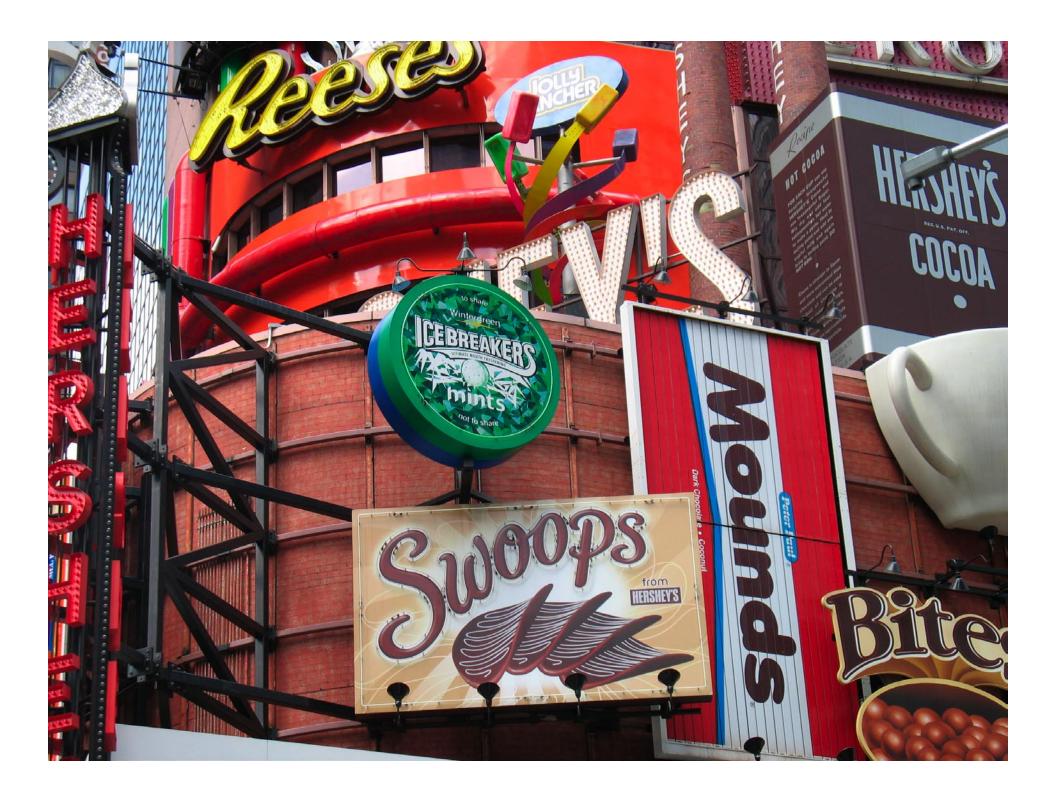

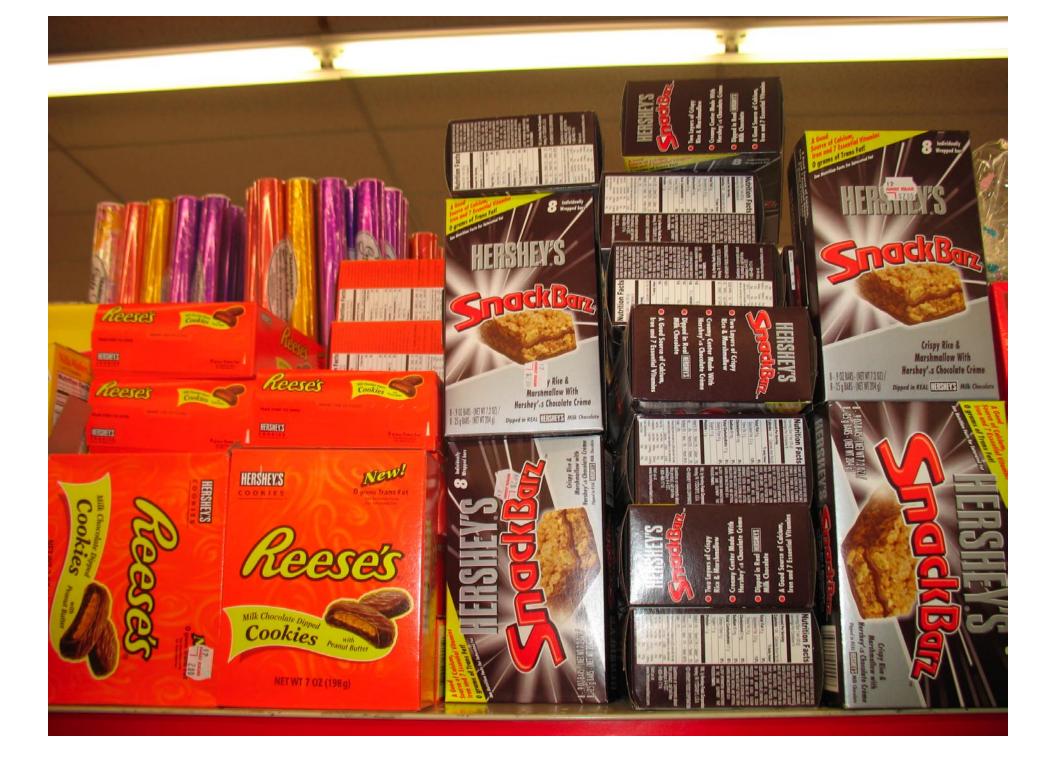

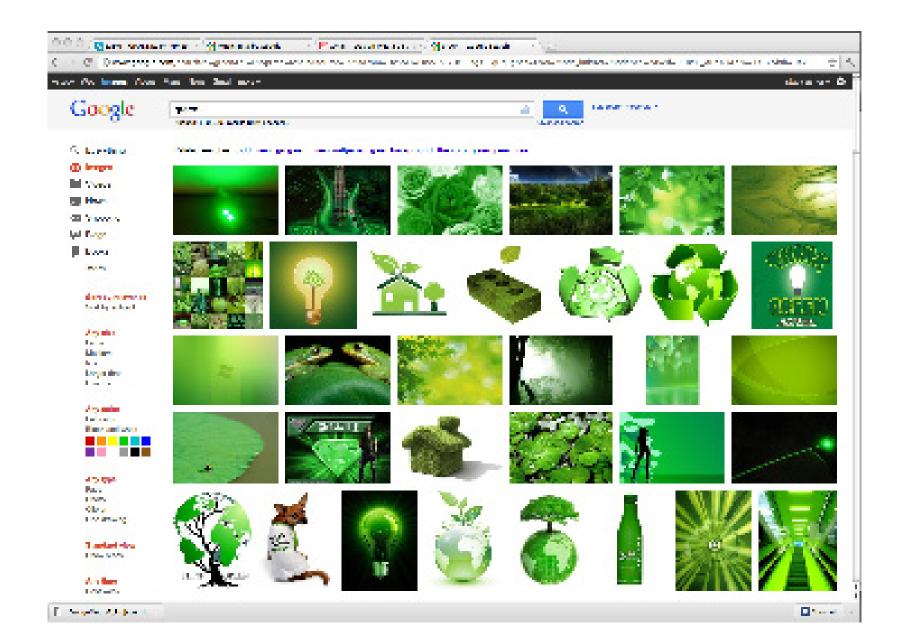

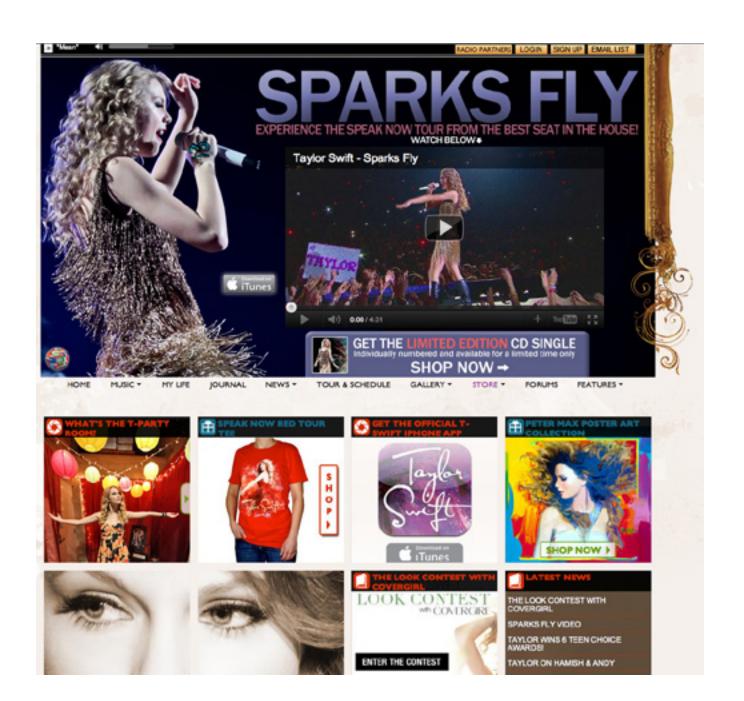

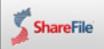

# Exchange business files securely with clients.

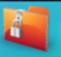

TRY IT FREE

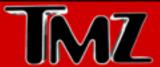

HOME

**PHOTOS** 

**VIDEOS** 

SEARCH THIZ COM...

Q

Sign in | Sign Up

Charlie and Brooke - How Do You Say 'Warlock' In Spanish?! Taylor Armstrong Strikes Agreement With Russell's Parents

Bar Refaeli - Greece'd Up Bikini Pix

Gavin DeGraw - Looking Good, But Still Recovering from...

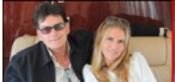

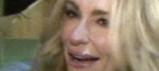

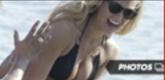

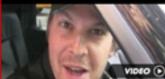

Home > Shania Twain > Music > Awards / Awards Shows > Nurse! >

6/9/2011 7:00 AM POT BY TMZ STAFF

# GOTA TIP? (888) 847-9869

OR TYPE HERE...

 $\sim$ 

## Shania Twain FALLS HARD At The CMT Awards

... and DOWN goes Shania!!!

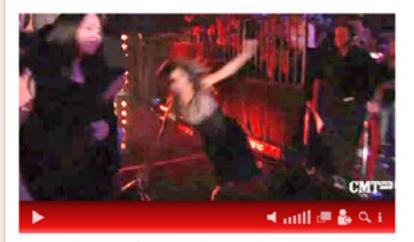

After the fall, Shania Twain posted a video on her website ... saying, "I'm here to tell you that I now realize I don't need a stunt double ... to wipe out on my way to the CMT

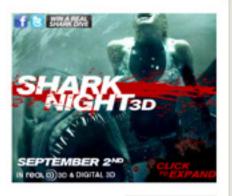

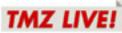

CLICK HERE TO WATCH

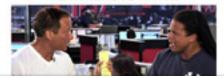

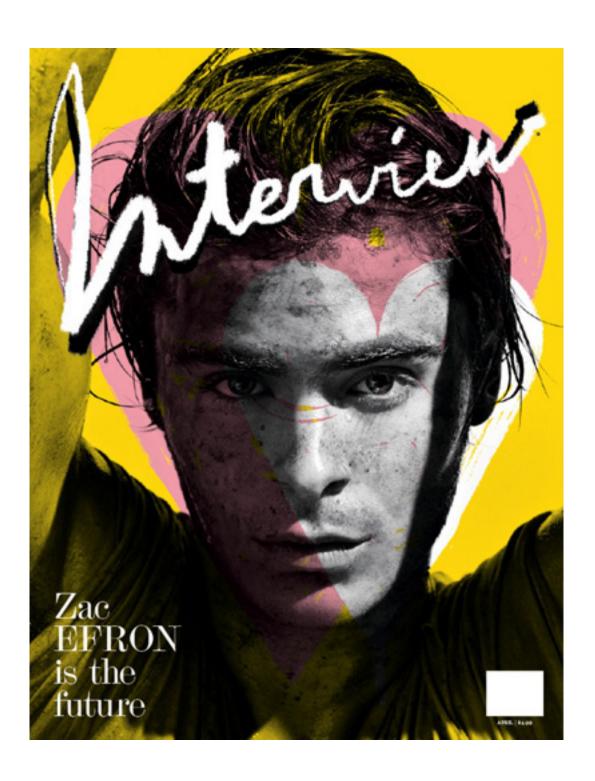

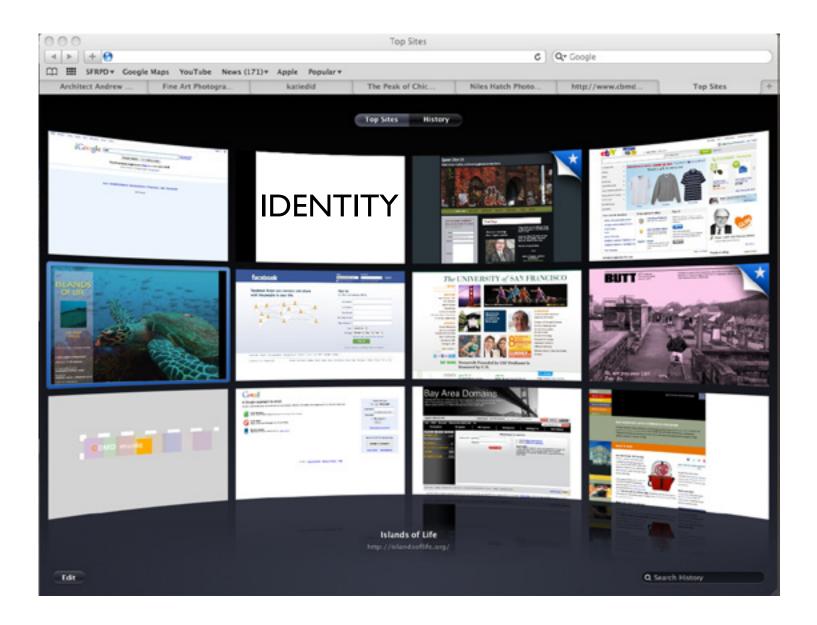

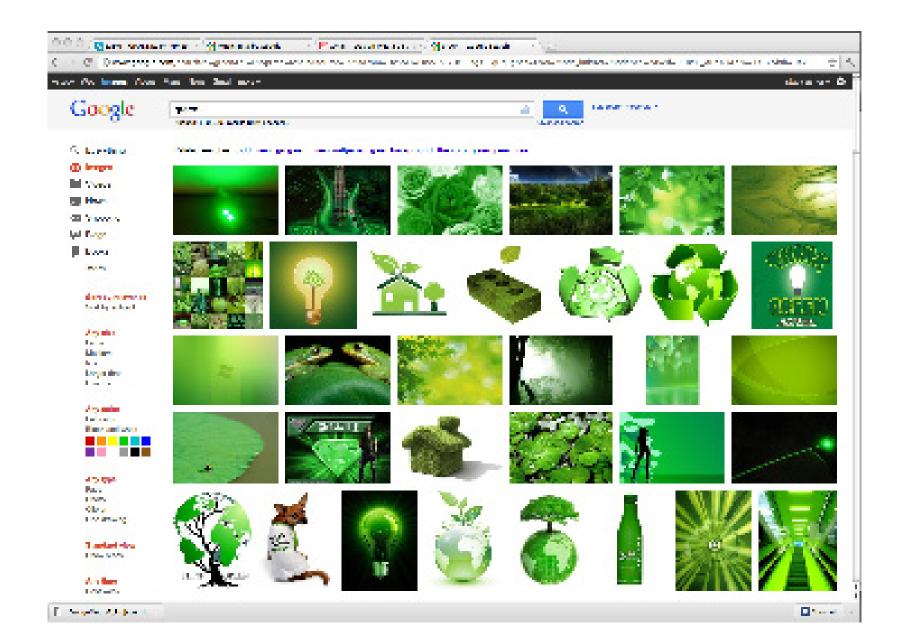

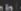

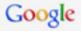

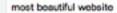

About 40,400,000 results (0.39 seconds)

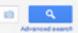

SafeSearch moderate \*

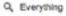

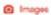

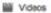

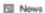

**60** Shopping

More

## Sort by relevance

Sort by subject

#### Any eize

Large Medium loon Larger than... Exactly...

#### Any color

Full color Black and white

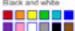

### Any type

Face Photo Clip at Line drawing

#### Standard view

Show sizes

### Any time

Past week

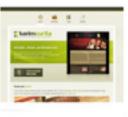

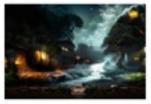

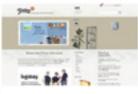

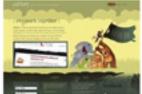

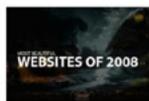

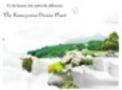

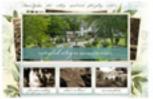

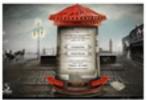

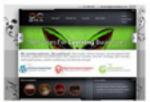

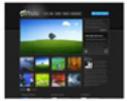

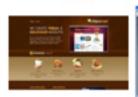

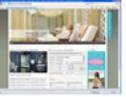

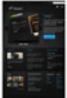

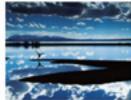

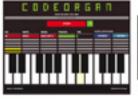

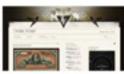

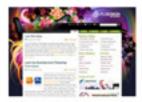

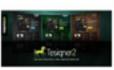

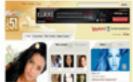

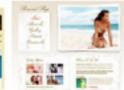

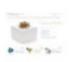

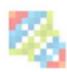

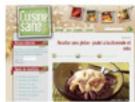

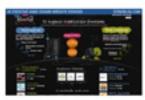

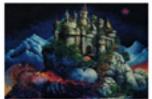

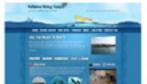

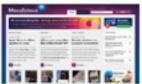

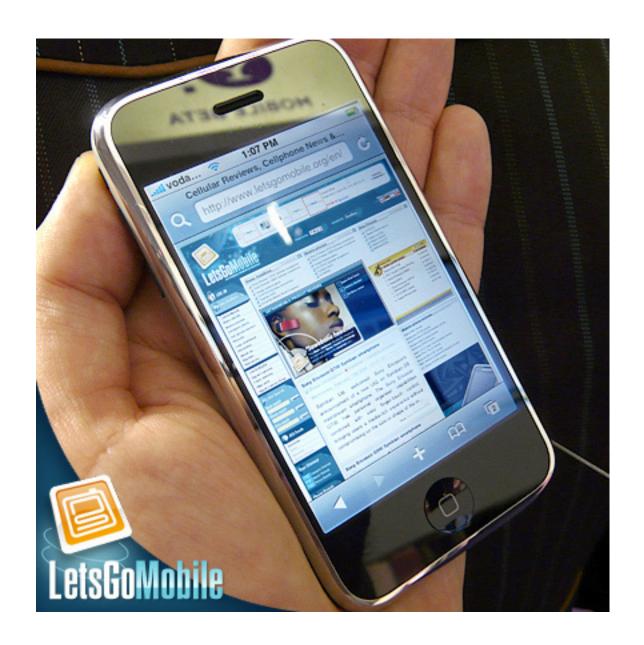

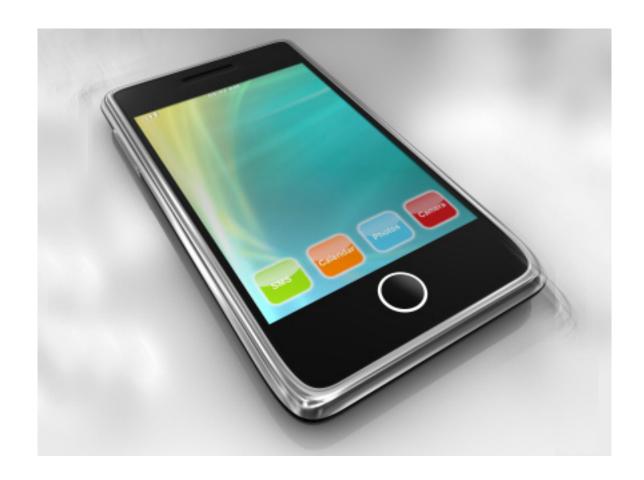

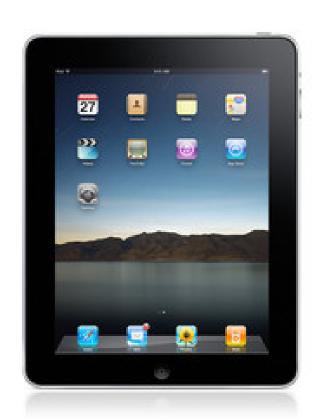

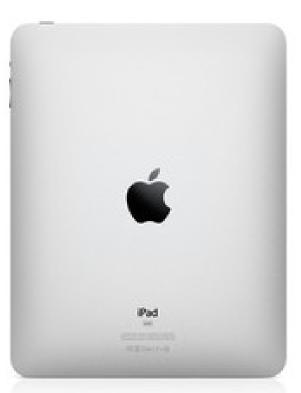

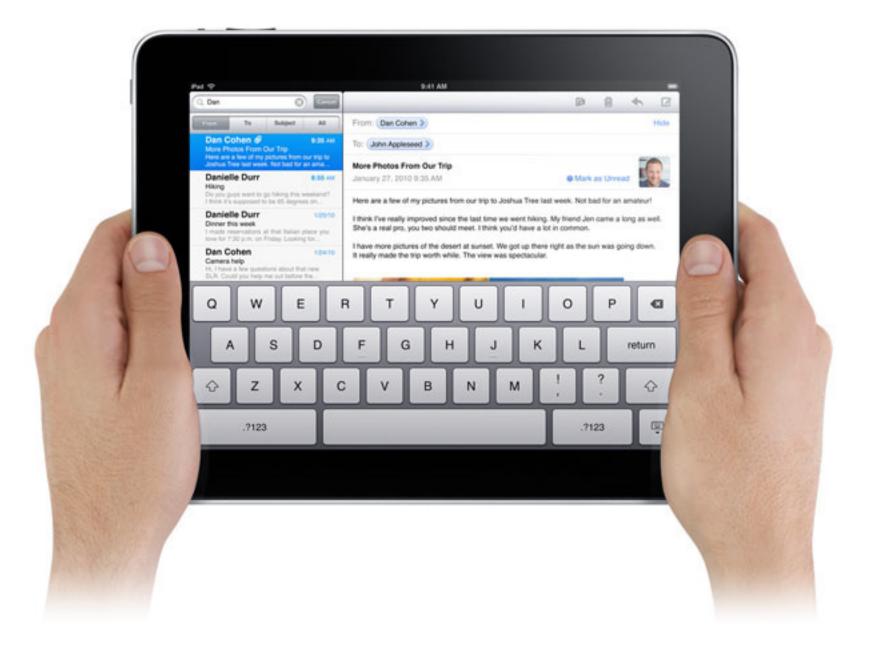

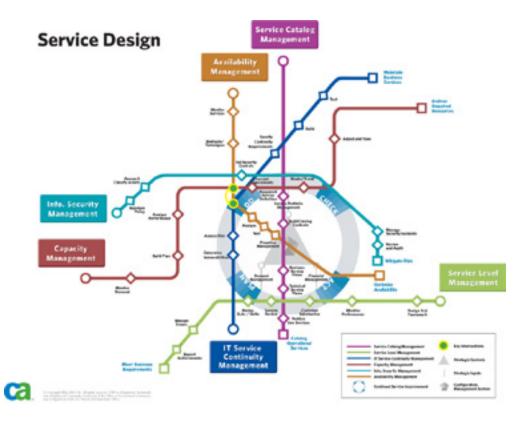

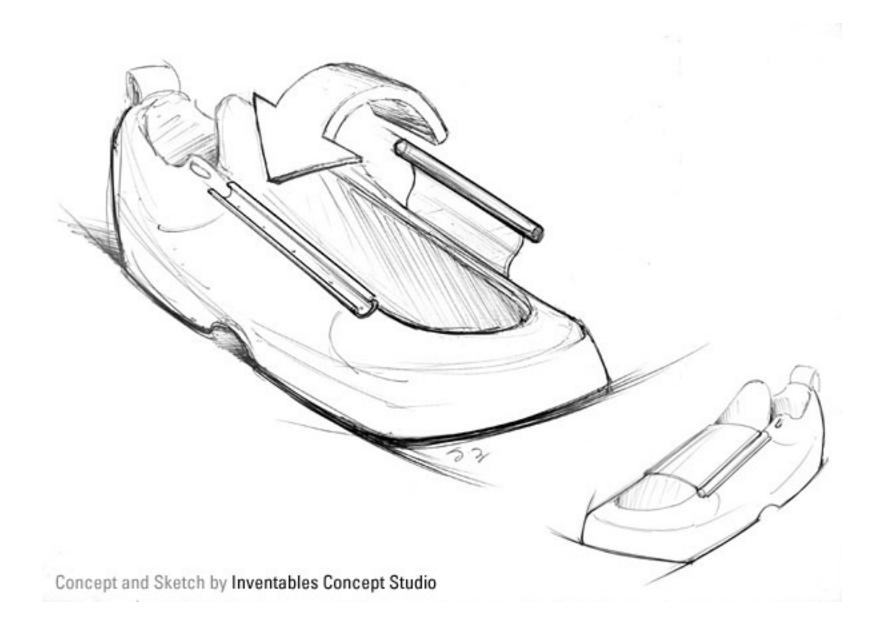

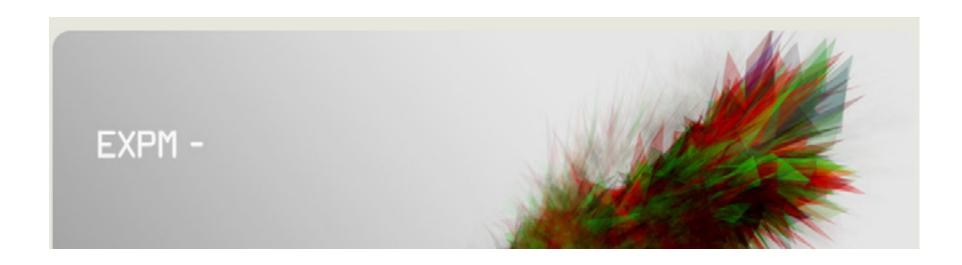

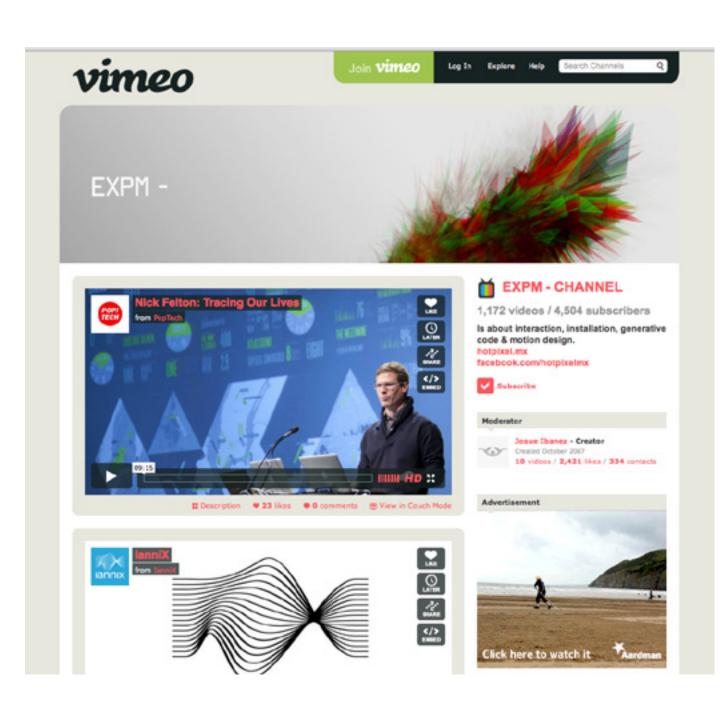

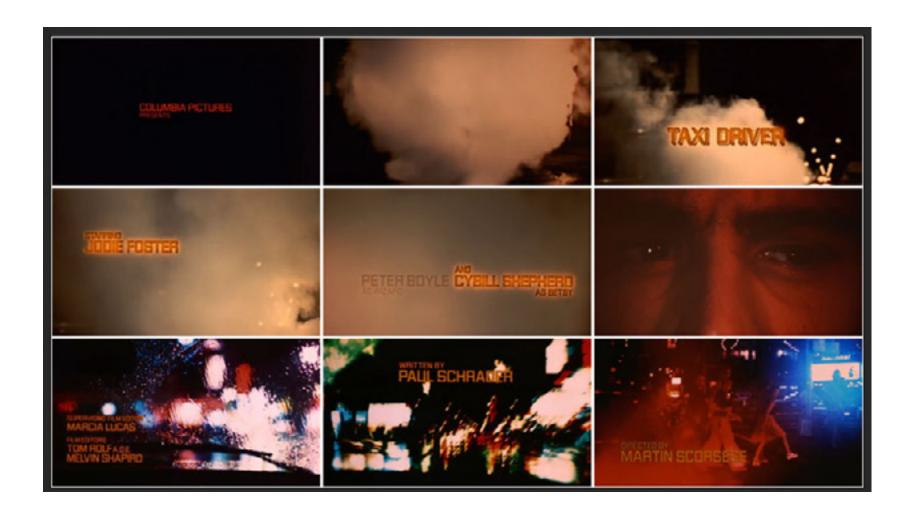

http://www.artofthetitle.com/2008/04/10/taxi-driver/

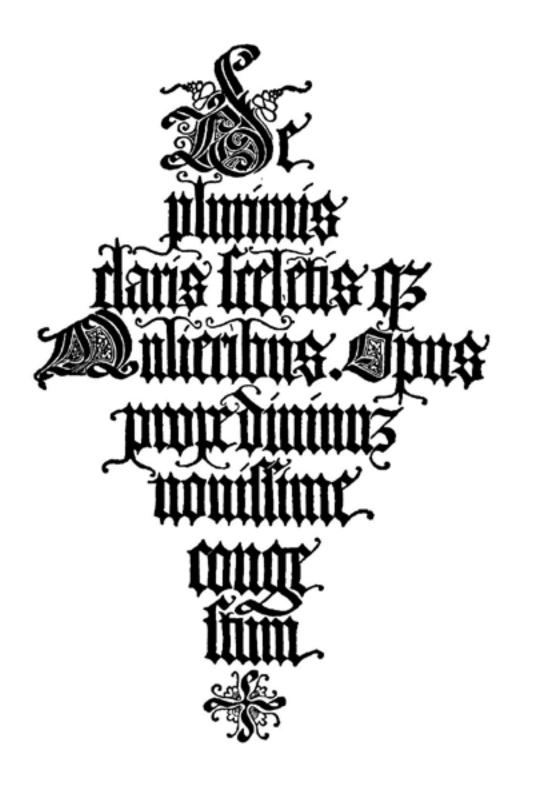

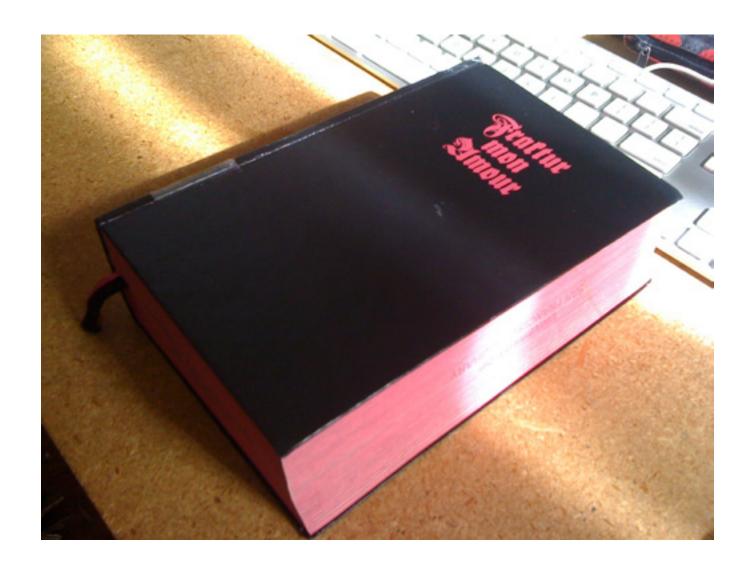

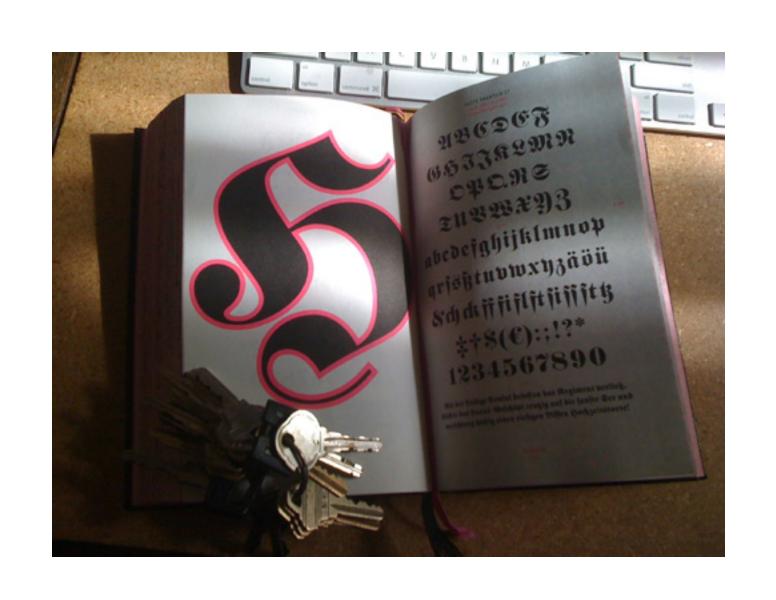

# What is typography?

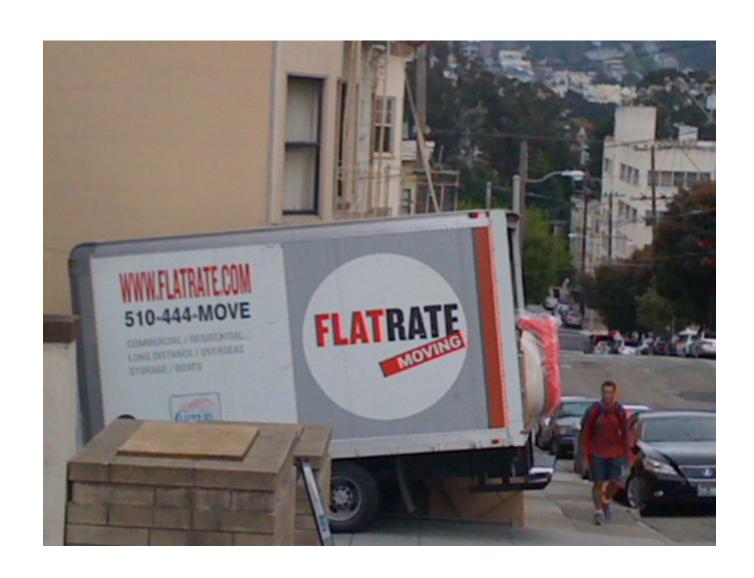

## Why study typography?

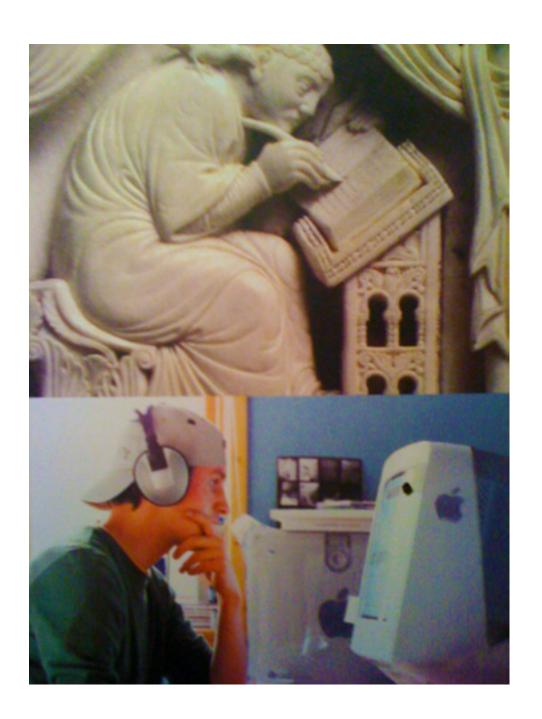

### Design Media I / Projects

Project 01 Introduction to the XARTS Computer Lab, OSX and Adobe CS5 Suite.

Project 02 Adobe Photoshop CS5 Project 03 Adobe Illustrator CS5

Project 04 Adobe InDesign CS5

#### Project I: OSX & LAB OVERVIEW

Students will familiarize themselves with the Mac Operating System and lab assets by customizing their desktop, creating organized file structure, scanning images, taking screen captures, utilizing Adobe Acrobat, Adobe Bridge, Version Cue, and creating multiple page PDF's. This project will be turned in electronically in the form of a PDF into the Instructor's Drop Box.

#### Project 2: PHOTOSHOP

Students will be creating 3 unique compositions which will demonstrate their knowledge of Adobe Photoshop CS5. These compositions will require students to compose ideas, take photographs, use scans from Project I, and utilize key aspects of Photoshop in order to take their ideas and turn them into a finished file. Finished layered Photoshop files will be turned in electronically into the Instructor's Drop Box.

#### Project 3: ILLUSTRATOR

Students will be creating 4 Logos, 2 Posters and press ready graphics which will demonstrate their knowledge of Adobe Illustrator CS5. All final files will be turned in electronically as .Al files to the Instructor's Drop Box.

#### Project 4: INDESIGN

Students will be creating and designing (2) 11x17 posters, and a 16 page Booklet (printed) which will serve to acquaint them with Adobe InDesign CS5 as well as utilizing the Lab's printers to create a final physical proof of their booklet. This project will be turned in electronically to the Professor's Drop Box as well as a final printed booklet will be due on the last day of class. A detailed project description will be handed out on the first day of each new section. All projects are due one hour before class

# Project 01 intro to Mac operating system and lab assets

customize your desktop

create an organized file structure

scan images

take screen capture

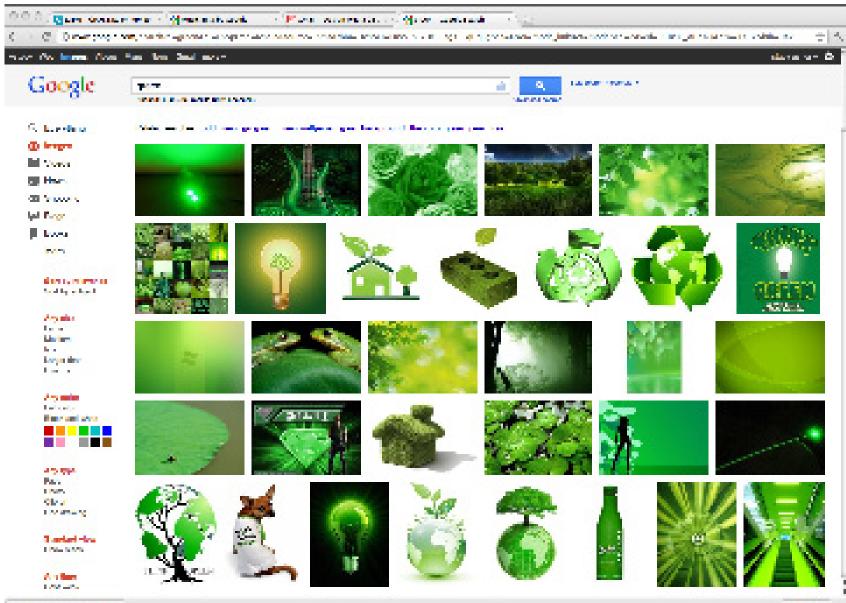

utilize Adobe Acrobat, Adobe Bridge and Adobe Version Cue

create multiple page PDF's

## August 23

lab log in

familiarize with desktop

create a file structure for project 0 l

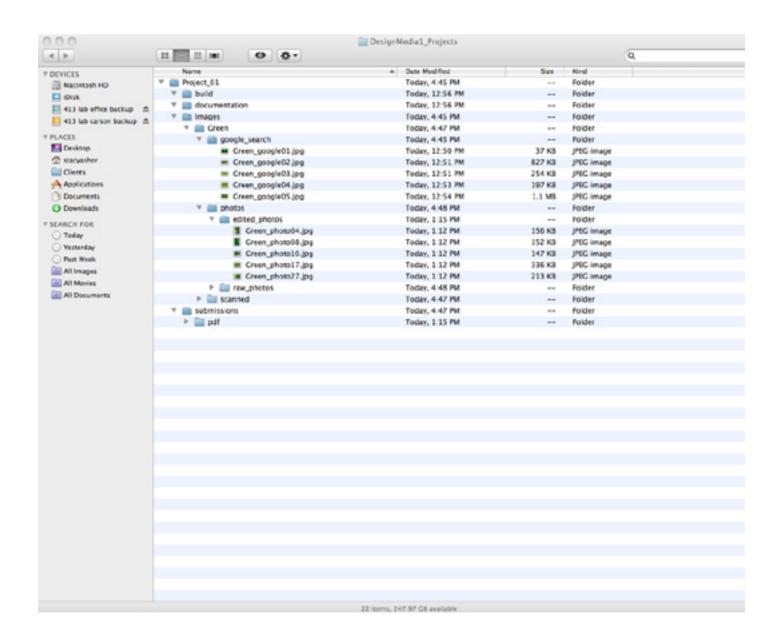

| Name                     | ▲ Date Modified | Size   | Kind       |
|--------------------------|-----------------|--------|------------|
| ▼ m Project_01           | Today, 4:45 PM  |        | Folder     |
| ▼ 🚞 build                | Today, 12:56 PM |        | Folder     |
| ▼                        | Today, 12:56 PM |        | Folder     |
| ▼ 🚞 Images               | Today, 4:45 PM  |        | Folder     |
| ▼ 🛅 Green                | Today, 4:47 PM  |        | Folder     |
| ▼                        | Today, 4:45 PM  |        | Folder     |
| Green_google01.jpg       | Today, 12:50 PM | 37 KB  | JPEG image |
| Green_google02.jpg       | Today, 12:51 PM | 827 KB | JPEG image |
| Green_google03.jpg       | Today, 12:51 PM | 254 KB | JPEG image |
| Green_google04.jpg       | Today, 12:53 PM | 197 KB | JPEG image |
| Green_google05.jpg       | Today, 12:54 PM | 1.1 MB | JPEG image |
| ▼ 🚞 photos               | Today, 4:48 PM  |        | Folder     |
| ▼ material edited_photos | Today, 1:15 PM  |        | Folder     |
| Green_photo04.jpg        | Today, 1:12 PM  | 156 KB | JPEG image |
| Green_photo08.jpg        | Today, 1:12 PM  | 152 KB | JPEG image |
| Green_photo10.jpg        | Today, 1:12 PM  | 147 KB | JPEG image |
| Green_photo17.jpg        | Today, 1:12 PM  | 336 KB | JPEG image |
| Green_photo27.jpg        | Today, 1:12 PM  | 213 KB | JPEG image |
| raw_photos               | Today, 4:48 PM  |        | Folder     |
| ▶ ☐ scanned              | Today, 4:47 PM  |        | Folder     |
| ▼       im submissions   | Today, 4:47 PM  |        | Folder     |
| ▶ 🚞 pdf                  | Today, 1:15 PM  |        | Folder     |

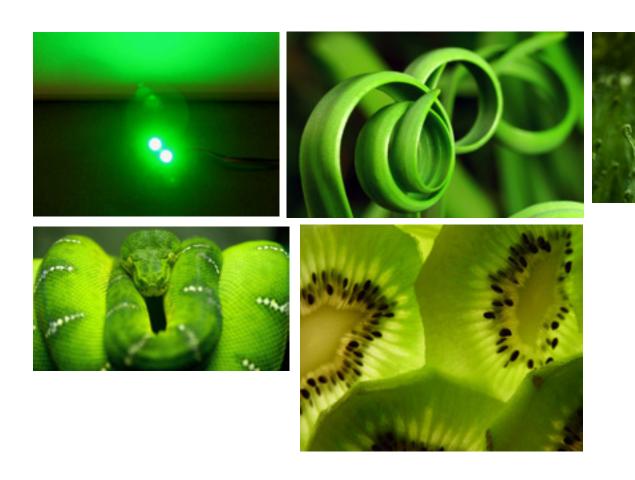

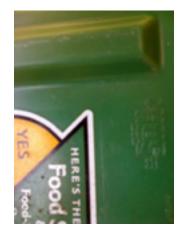

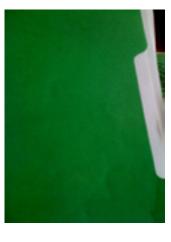

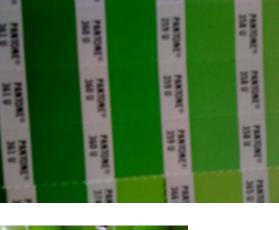

а

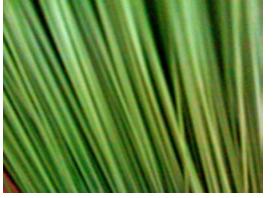

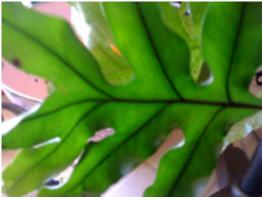

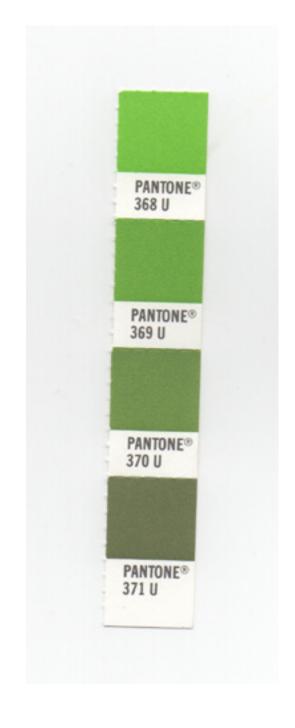